## **Demandes**

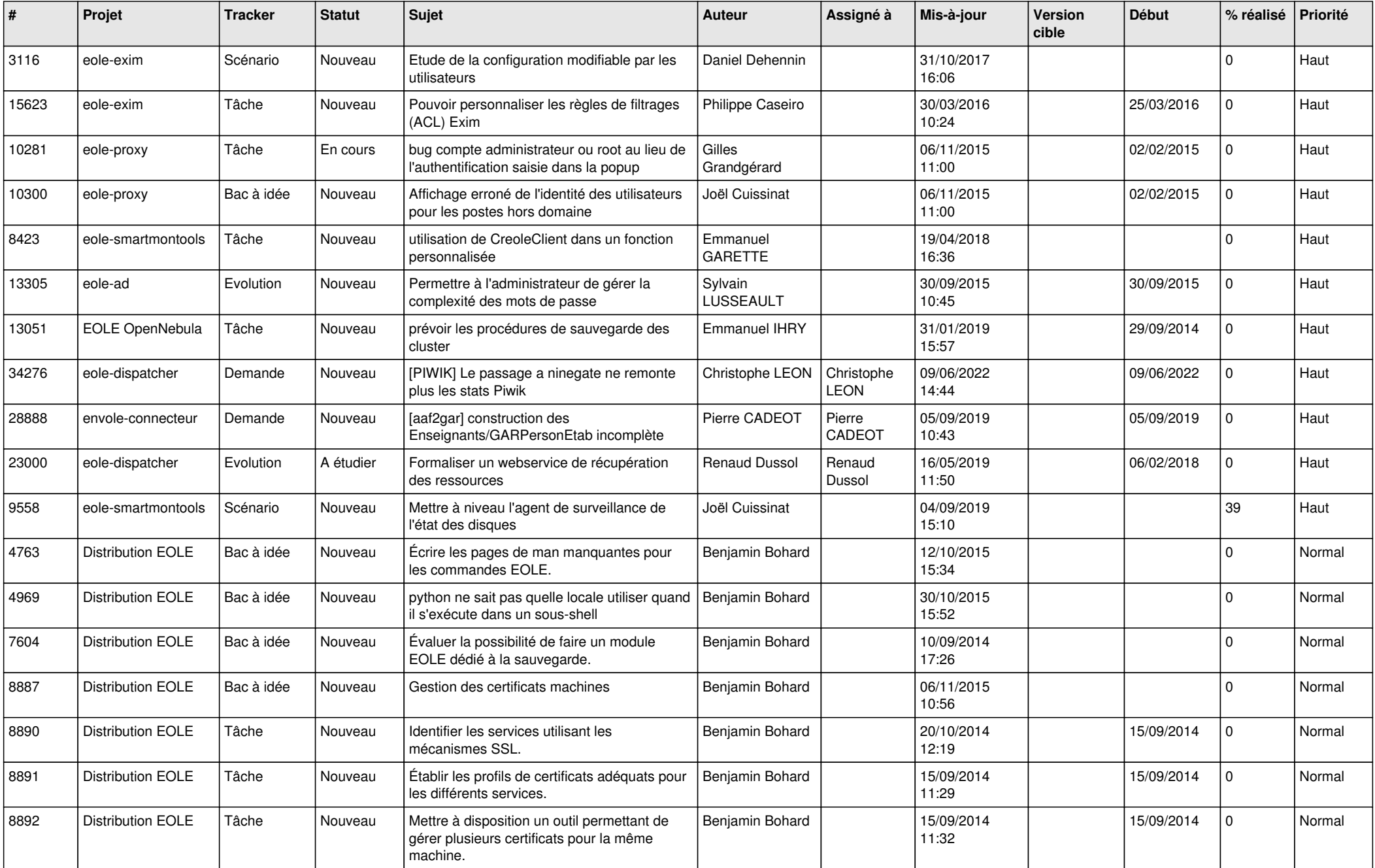

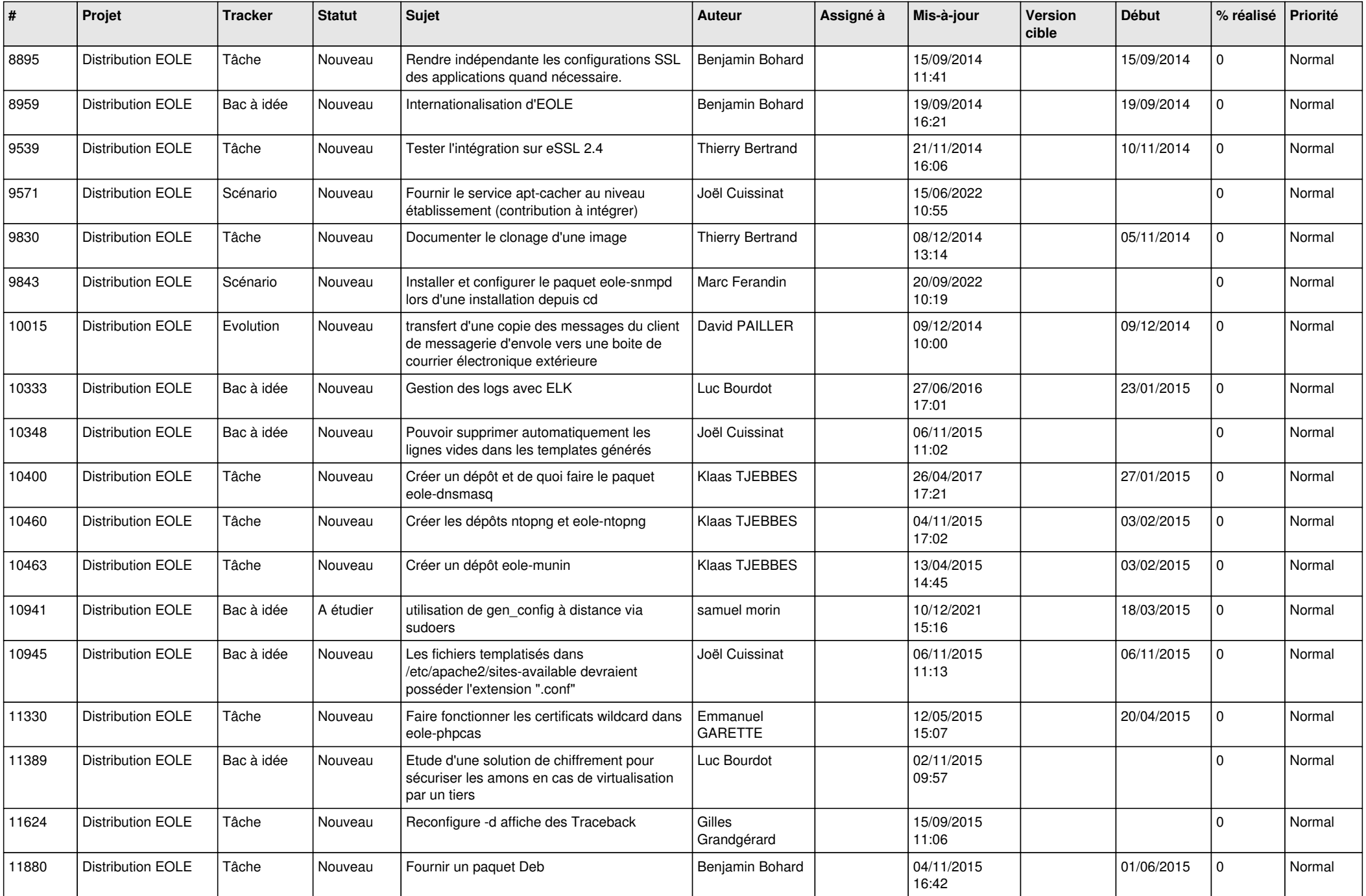

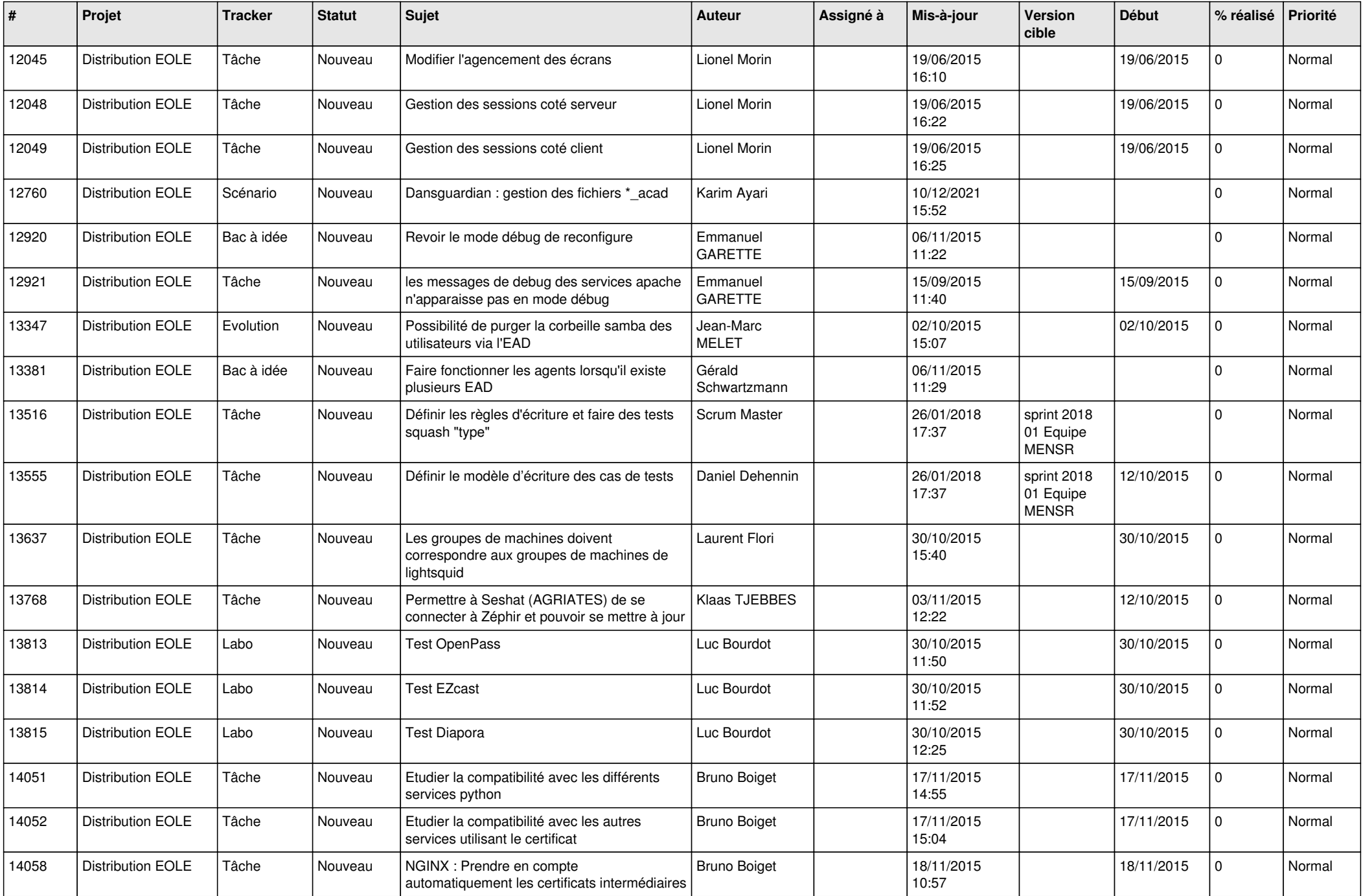

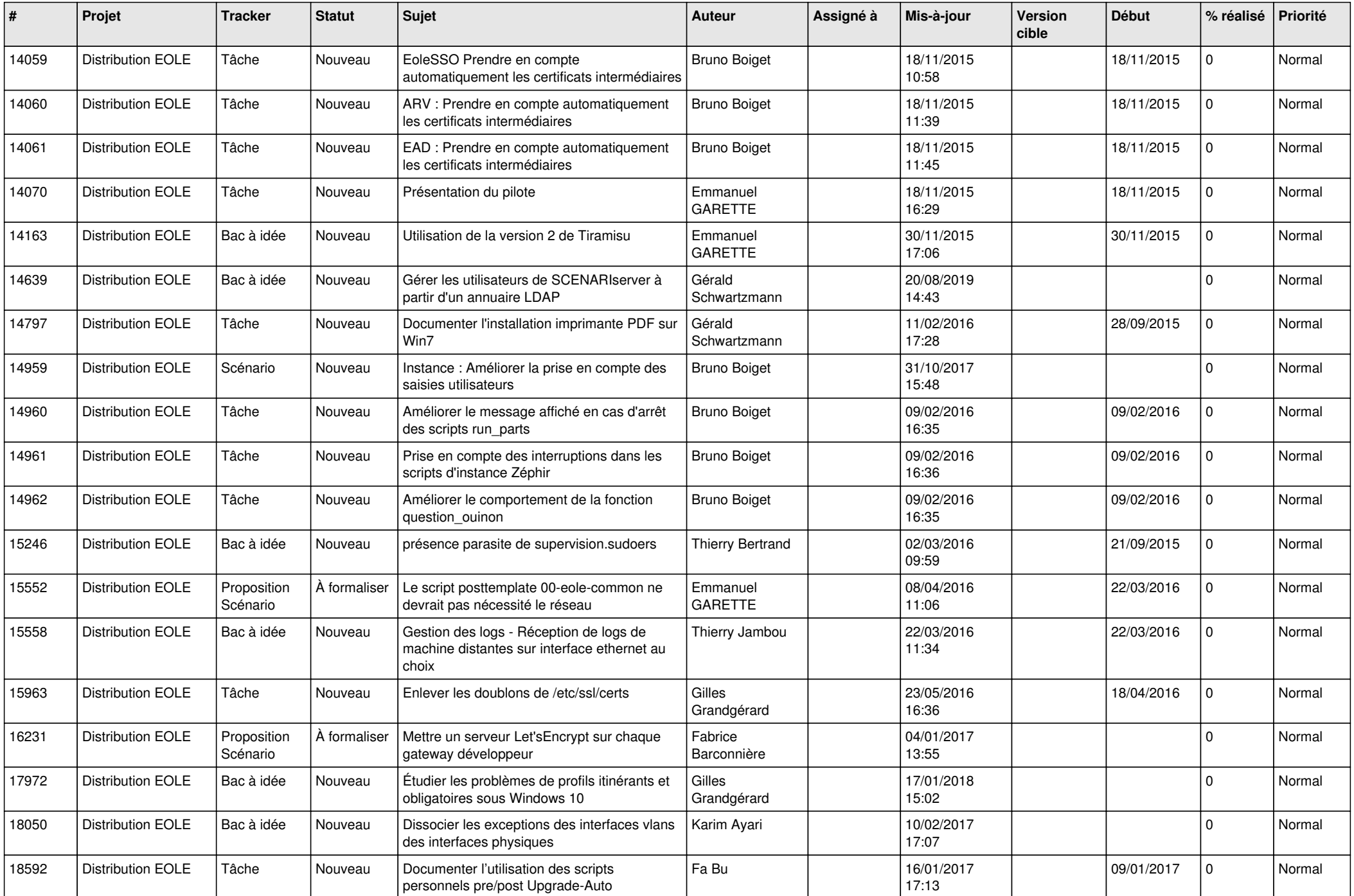

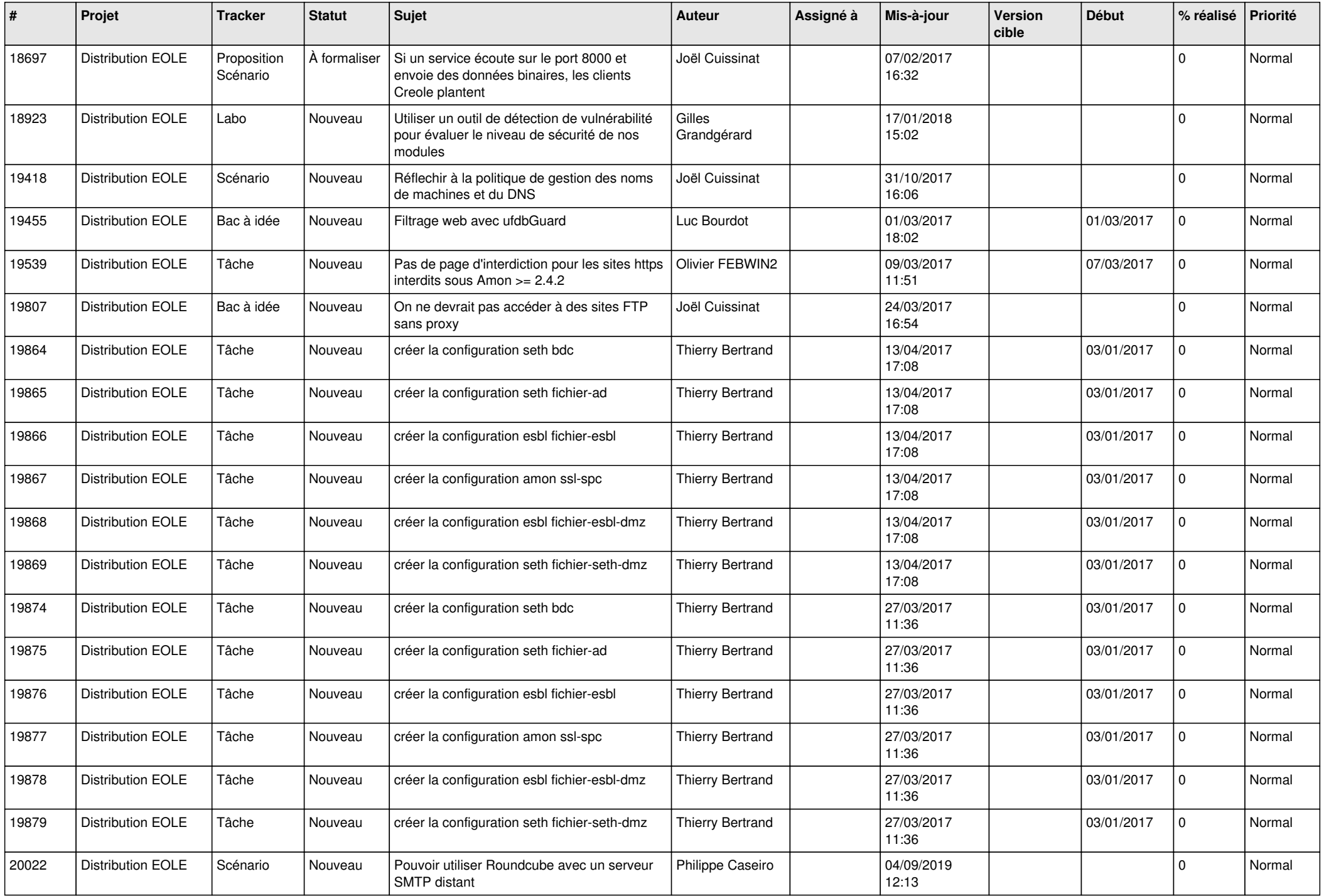

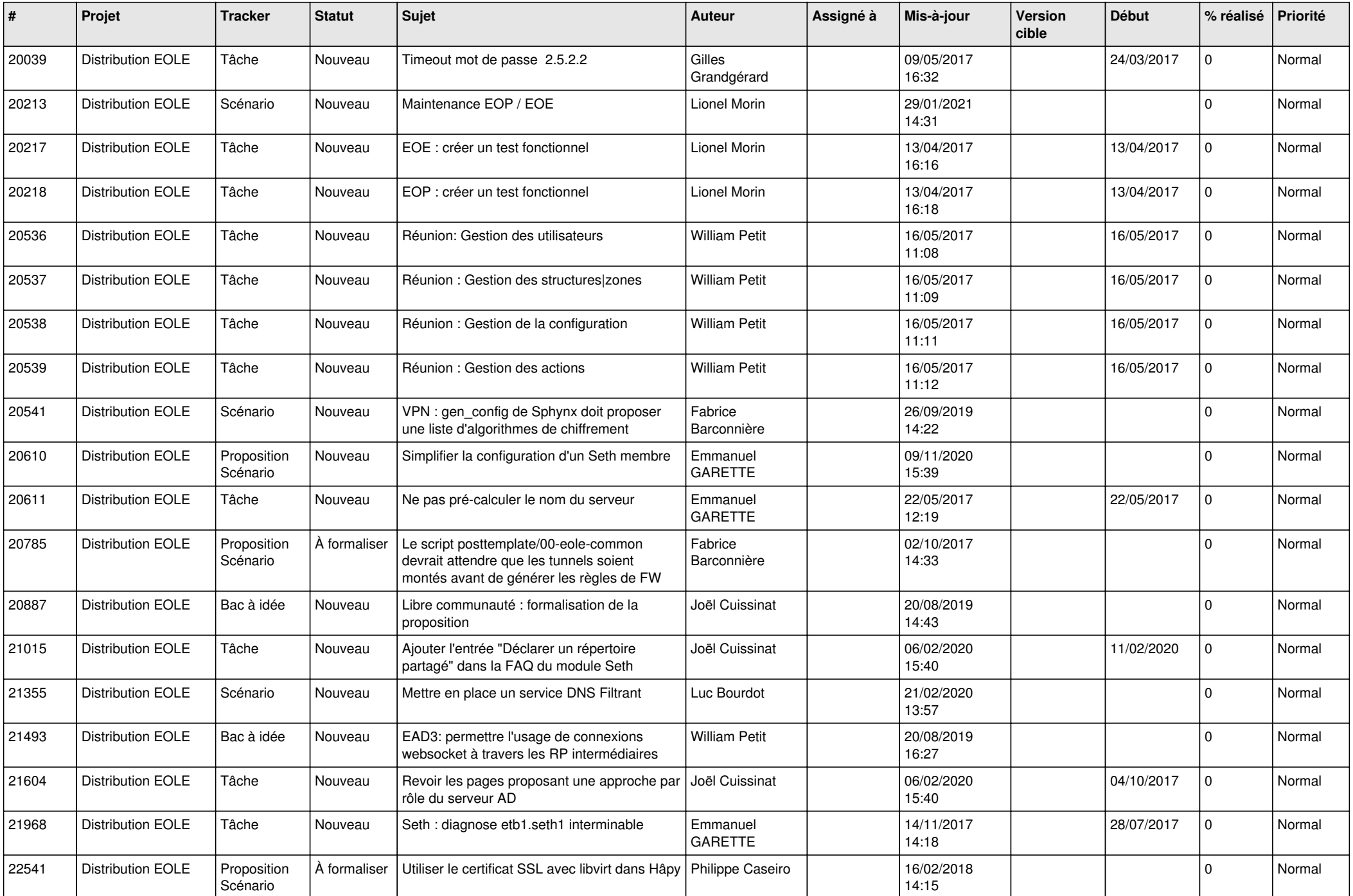

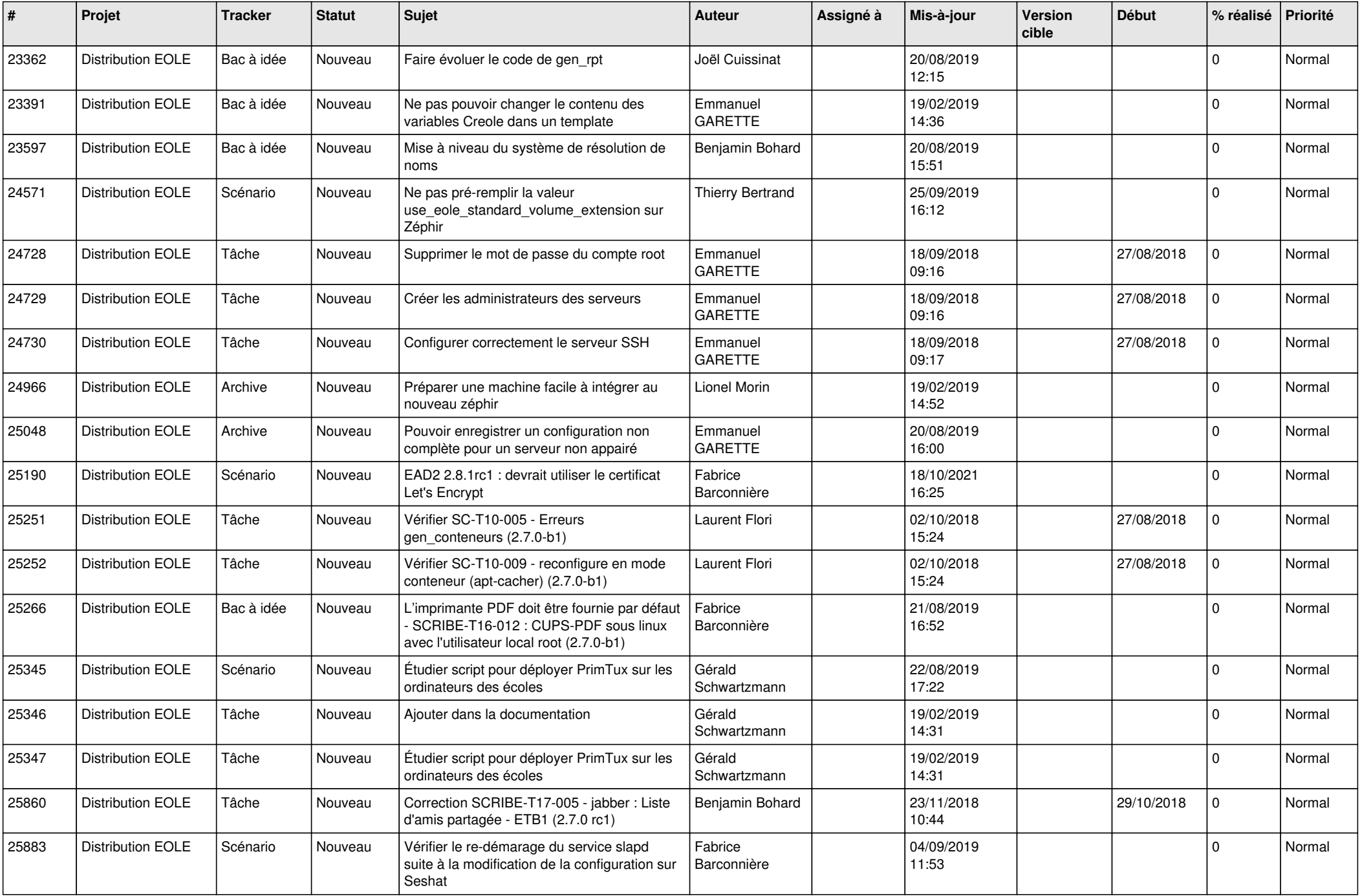

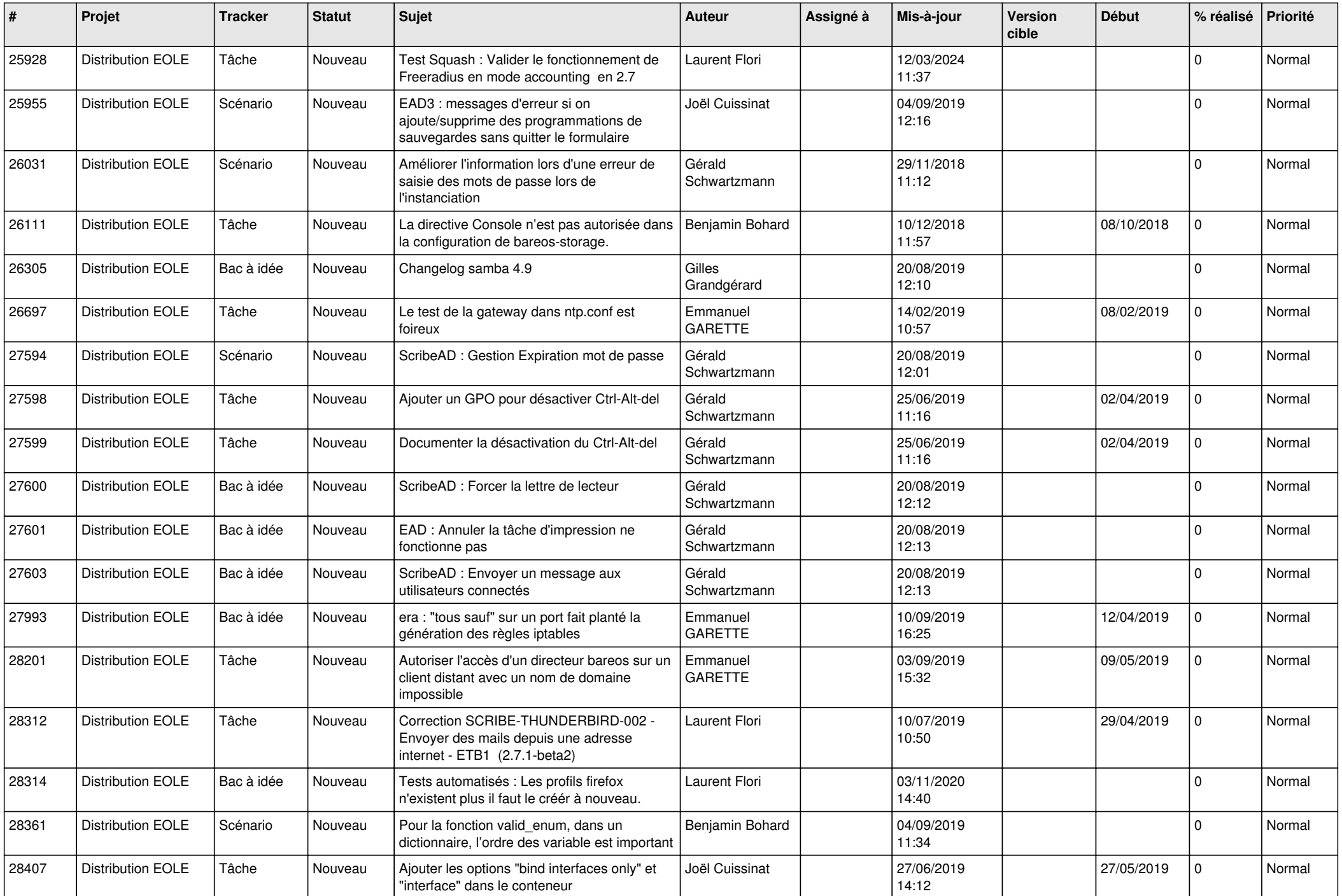

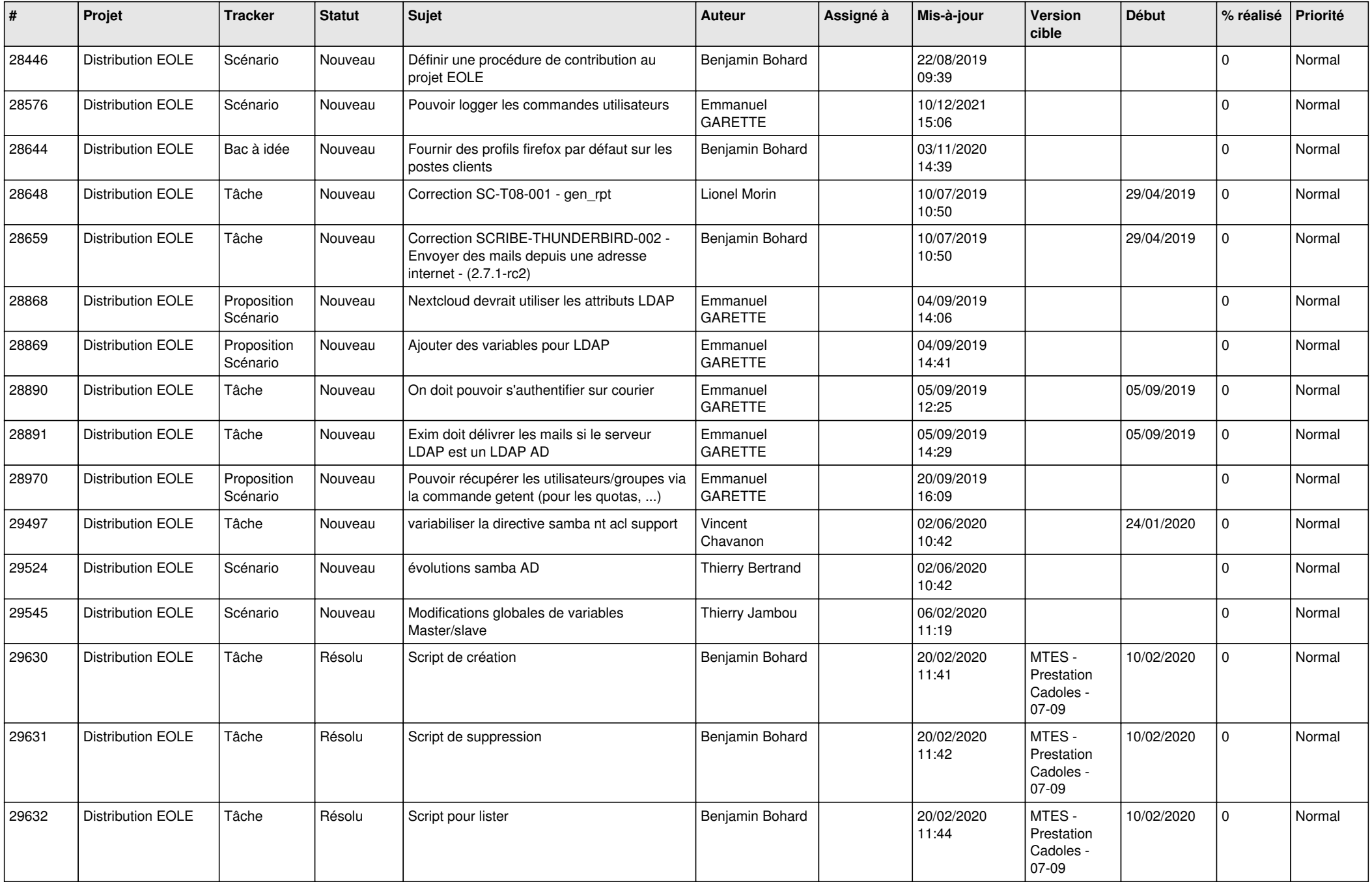

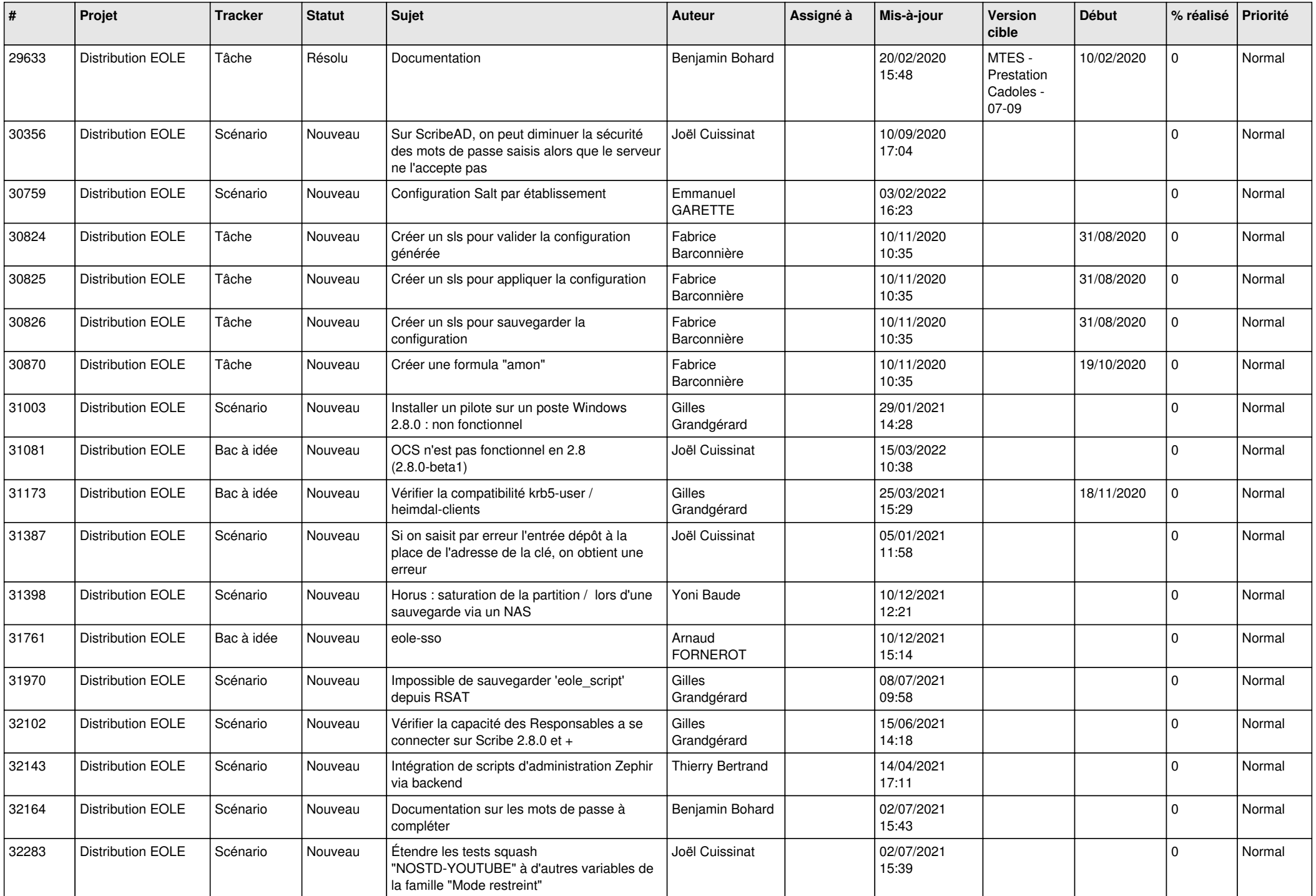

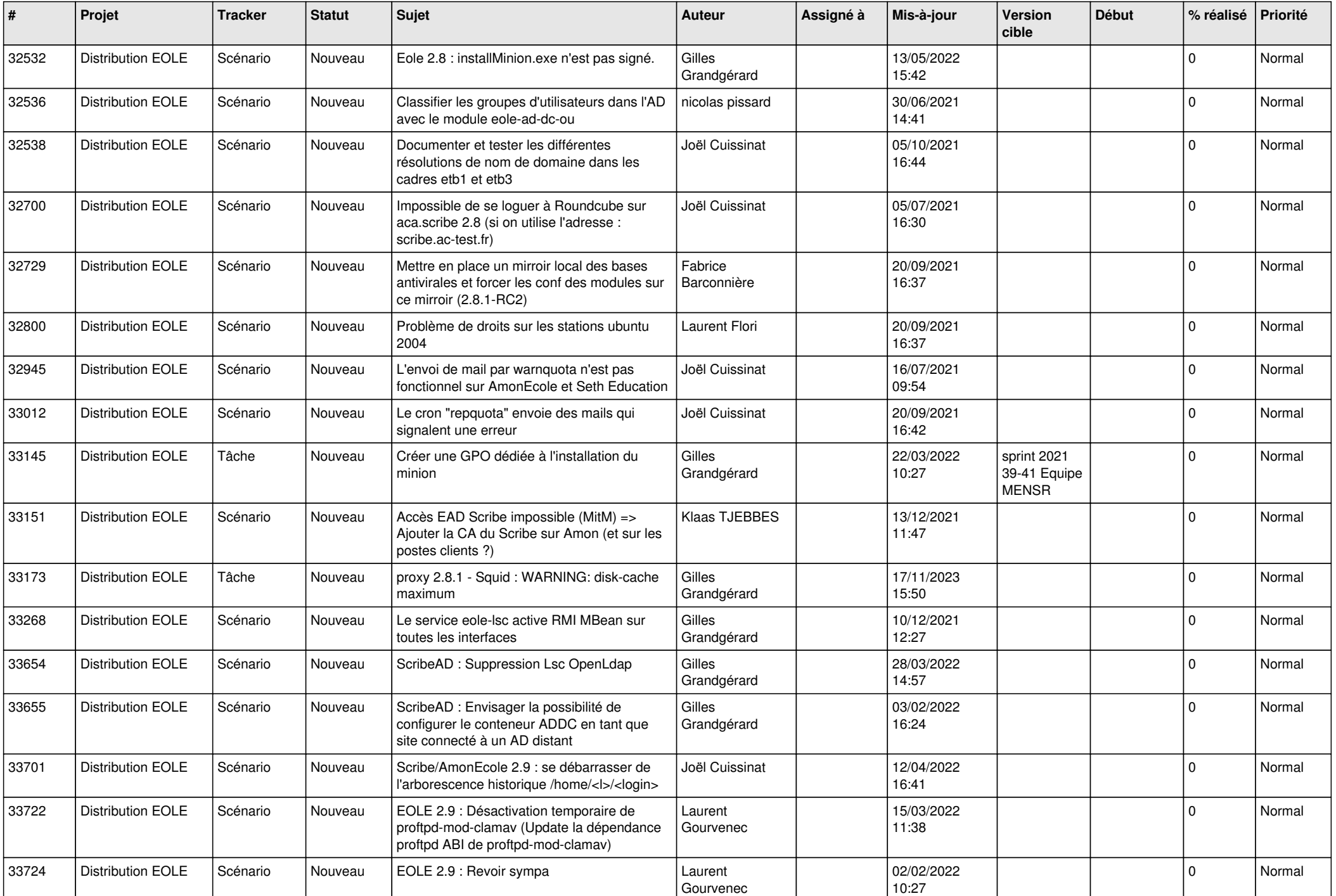

![](_page_11_Picture_520.jpeg)

![](_page_12_Picture_583.jpeg)

![](_page_13_Picture_587.jpeg)

![](_page_14_Picture_635.jpeg)

![](_page_15_Picture_546.jpeg)

![](_page_16_Picture_607.jpeg)

![](_page_17_Picture_566.jpeg)

![](_page_18_Picture_595.jpeg)

![](_page_19_Picture_559.jpeg)

![](_page_20_Picture_543.jpeg)

![](_page_21_Picture_529.jpeg)

![](_page_22_Picture_599.jpeg)

![](_page_23_Picture_553.jpeg)

![](_page_24_Picture_596.jpeg)

![](_page_25_Picture_571.jpeg)

![](_page_26_Picture_563.jpeg)

![](_page_27_Picture_421.jpeg)

**...**